Name: $\overline{\phantom{a}}$ 

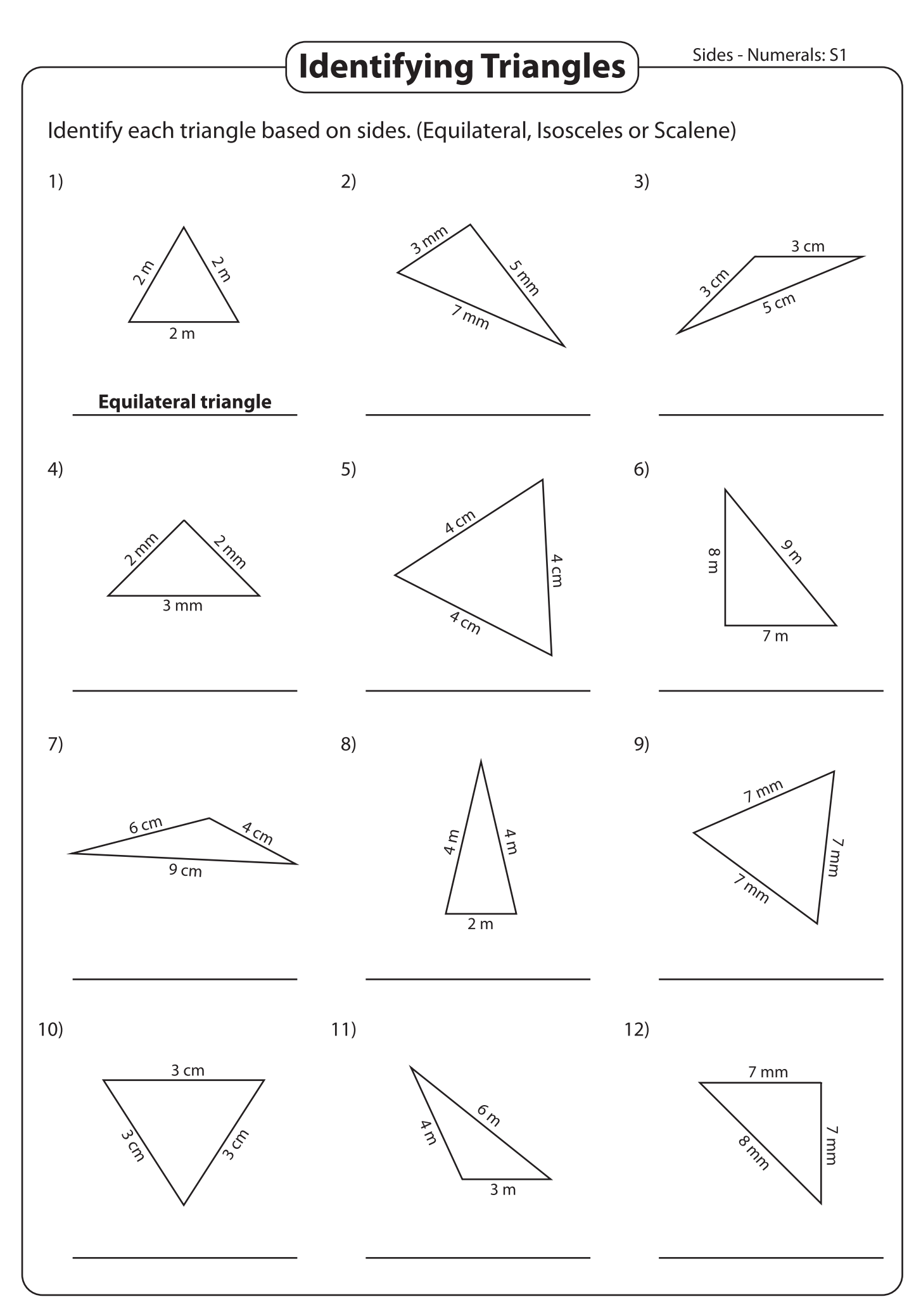

Printable Worksheets @ www.mathworksheets4kids.com